## **319 : Applikationen entwerfen und implementieren**

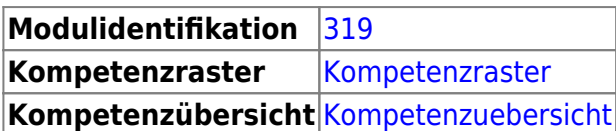

## **Literatur**

- <https://openbook.rheinwerk-verlag.de/python/>
- <https://programming-22.mooc.fi/>
- <https://scott3142.uk/python-programming/>

## **Inhalte**

Die BZZ-Codungstandards gelten für alle am BZZ erstellen Codeteile:

## [BZZ-Codingstandards](https://wiki.bzz.ch/howto/codingstandards/start)

Der Inhalt des Modul ist ist Learningunits gegliedert.

- [LU01 Umgebung einrichten und erstes Programm](https://wiki.bzz.ch/modul/archiv/m319python/learningunits/lu01/start)
- [LU02 Variablen, Konstanten](https://wiki.bzz.ch/modul/archiv/m319python/learningunits/lu02/start)
- [LU03 Blockly](https://wiki.bzz.ch/modul/archiv/m319python/learningunits/lu03/start)
- [LU04 Kontrollstrukturen](https://wiki.bzz.ch/modul/archiv/m319python/learningunits/lu04/start)
- [LU05 Collections](https://wiki.bzz.ch/modul/archiv/m319python/learningunits/lu05/start)
- [LU06 Kontrollstrukturen in Python](https://wiki.bzz.ch/modul/archiv/m319python/learningunits/lu06/start)
- [LU07 Kontrollstrukturen in Python erweitert](https://wiki.bzz.ch/modul/archiv/m319python/learningunits/lu07/start)
- [LU08 Versionskontrolle \(git\)](https://wiki.bzz.ch/modul/archiv/m319python/learningunits/lu08/start)
- [LU09 Functions](https://wiki.bzz.ch/modul/archiv/m319python/learningunits/lu09/start)
- [LU10 Fehlersuche](https://wiki.bzz.ch/modul/archiv/m319python/learningunits/lu10/start)
- [LU11 Module](https://wiki.bzz.ch/modul/archiv/m319python/learningunits/lu11/start)
- [LU12 Klassen \(Plain old Python objects\)](https://wiki.bzz.ch/modul/archiv/m319python/learningunits/lu12/start)
- [LU13 Spezielle Methoden](https://wiki.bzz.ch/modul/archiv/m319python/learningunits/lu13/start)
- [LU14 Collections](https://wiki.bzz.ch/modul/archiv/m319python/learningunits/lu14/start)
- [LU15 DateTime](https://wiki.bzz.ch/modul/archiv/m319python/learningunits/lu15/start)

From: <https://wiki.bzz.ch/> - **BZZ - Modulwiki**

Permanent link: **<https://wiki.bzz.ch/modul/archiv/m319python/start>**

Last update: **2024/03/28 14:07**

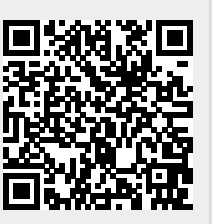